# **DISS JVS Verification by SSN Job Aid**

For Determining Eligibility and Access by SSN Look-up

#### **DEFENSE COUNTERINTELLIGENCE AND SECURITY AGENCY**

THE LIGENCE TO SECURITY OF SECURITY OF SEC

Version 1.0

May 11, 2021

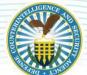

# DEFENSE COUNTERINTELLIGENCE AND SECURITY AGENCY

### **REVISION HISTORY**

| DATE      | VERSION | CHANGE DESCRIPTION        | AUTHOR |
|-----------|---------|---------------------------|--------|
| 5/11/2021 | 1.0     | RELEASED ON DCSA TEMPLATE | DCSA   |

1

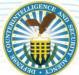

# Verifying Eligibility and Access by SSN Look-up

#### **OVERVIEW**

In the Defense Information System for Security (DISS) Joint Verification System (JVS), users with *Account Manager* and/or *Physical Access Control Personnel* roles can search for subjects to verify eligibility and access.

### Search for a Subject by SSN in the Subject Control Panel

In the figure below the user is assigned the Physical Access Control Personnel role and their subject control panel options are limited to the parameters of the role. Using the *Subject Search* users can enter a subject's Social Security Number (SSN) to quickly locate a subject's profile.

Figure 1

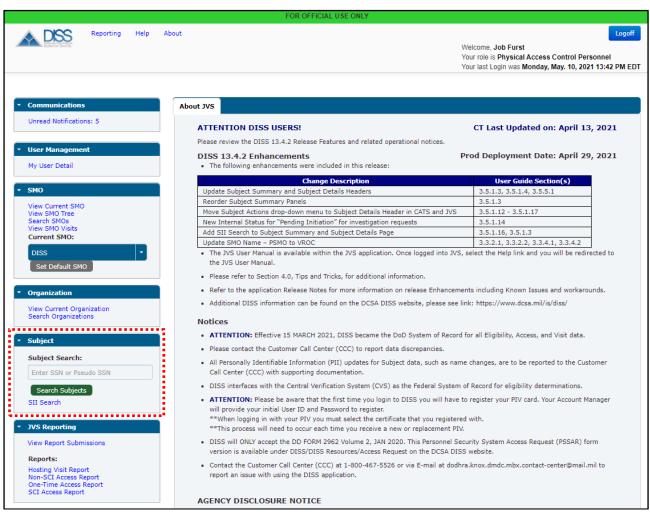

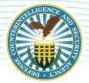

#### **DEFENSE COUNTERINTELLIGENCE AND SECURITY AGENCY**

### **Subject Search (continued)**

After entering the subject's SSN and clicking the green Search Subjects button, a Subject Summary tab is opened with the subject's profile information. The subject's access clearances will be listed under the Accesses subheading in the viewing window.

Figure 2 A DISS Reporting Help Welcome Job Furst Your role is Physical Access Control Personnel Your last Login was Tuesday, May. 11, 2021 11:04 AM EDT About JVS Subject Summary Unread Notifications: 43 Marge Inovera Subject Details User Management SSN: 237-29-3752 DoD EDI PN: DOB: 1984/06/06 Eligibility Level: My User Detail None Place Of Birth: Cheyenne, WY, United States Eligibility Determination: None Open Investigation: Supporting Investigation: None NDA Signed Date: 2021/05/11 View Current SMO View SMO Tree Search SMOs View SMO Visits Incident Report: NDS Signed Date: Current SMO: SII Search Report Incident Citizenship Information View Current Organization Search Organizations Citizenship Date Citizenship Type Renunciation Date Country 1984/06/06 Born in the U.S. or U.S. territory / commonwealth United States Subject Search: Accesses Enter SSN or Pseudo SSN Indoctrination Date 0 Subject Category Granted By Type 0 Status 6 Expand SII Search Temporary Top Secret ACTIVE 2021/05/11 DISS Industry O ACTIVE 2021/05/11 JVS Reporting View Report Submissions Continuous Evaluation (0) Adjudication History (0) Hosting Visit Report Non-SCI Access Report One-Time Access Report SCI Access Report Investigation Requests (0) Categories (1)